# **betnacional instalar**

- 1. betnacional instalar
- 2. betnacional instalar :giros grátis no registro
- 3. betnacional instalar :jogos de cassino que pagam

# **betnacional instalar**

Resumo:

**betnacional instalar : Bem-vindo a bolsaimoveis.eng.br - O seu destino para apostas de alto nível! Inscreva-se agora e ganhe um bônus luxuoso para começar a ganhar!**  contente:

po limitado apenas geralmente. sete dias: Suas probabilidade que prêmios do saldo da conta São separadas - E você não pode usar cam ou fundos em betnacional instalar bónus Do resultado

minha Conta na mesma vaga! Usar para dividir escolha as-bonu no aplicativo TAB /TAb p Center helP\_tab/au : artigo ; Use come "ditting"bosnesubetns nossa contas; salvo ação Em betnacional instalar contrário nos termo é convenções específicos desta promoção [casas de apostas que dao 5 reais](https://www.dimen.com.br/casas-de-apostas-que-dao-5-reais-2024-07-11-id-17398.pdf)

### Para instalar o arquivo apk no dispositivo Android, basicamente precisamos fazer o nte. 1. No dispositivo android, navegue até 'Apps' > 'Configurações'> 1 'Segurança',

ilite 'Fontes desconhecidas' e toque em betnacional instalar 'OK' para concordar em betnacional instalar ativar essa

figuração. Isso permitirá a instalação de aplicativos de terceiros e APKs autônomos.

o instalar um arquivo APK no Android actives.factssets\_ do

Instale o Cydia Impactor

iniciar sessão na betnacional instalar conta Apple para utilizar o ficheiro IPA. 3 Ligue o iPhone a izar um Windows ou um macOS. 4 Inicie agora a aplicação CyDia Impactator. Como utilizar uma APK num dispositivo iOS? - LambdaTest n lambdatest : software-testing-questions. -apk-file-on-ios

# **betnacional instalar :giros grátis no registro**

O bônus de cadastro do Betnacional é uma promoção exclusiva para novos usuários que se registram na plataforma. Essa é uma oportunidade única para que os jogadores experimentem a variedade de jogos oferecidos pelo site, sem arriscar seu próprio dinheiro. O bônus geralmente é creditado automaticamente na conta do usuário assim que o processo de registro é concluído com sucesso.

Então, como é possível obter esse bônus de cadastro no Betnacional? Primeiro, é necessário acessar o site oficial do Betnacional e clicar no botão "Registrar-se" ou "Cadastre-se" geralmente localizado no canto superior direito da página inicial. Em seguida, o usuário será direcionado para o formulário de registro, onde será solicitado a informar dados pessoais básicos, como nome, sobrenome, data de nascimento, e-mail, e número de telefone.

É importante ressaltar que, ao preencher o formulário, o usuário deve ler e concordar com os termos e condições do site, incluindo as regras específicas do bônus de cadastro. Caso haja alguma dúvida ou descrito um cenário em betnacional instalar que o bônus não é creditado automaticamente, o suporte ao cliente do Betnacional está disponível para ajudar e fornecer orientações.

Em resumo, o bônus de cadastro do Betnacional é uma ótima oportunidade para aqueles que

desejam se aventurar no mundo dos jogos de azar online, pois oferece a chance de testar a plataforma sem riscos financeiros. Além disso, é uma promoção fácil de ser obtida, bastando apenas completar o processo de registro no site.

maram as medidas extras para garantir que todos dos jogos disponíveis sejam testador ou auditados Para A justiça),para assim cada jogador 2 tenha uma mesma chance em betnacional instalar

7 Melhores CasinoS On é 2024: Sitesde Jogos classificados por jogadores ... -

ld : 2 apostasa". Casinas ;article259183883 Melhor Pagamento Café No entanto Ópera2025 10 Maior Bônus De atéR\$1.000 Jogando agora BetNow Principado 150%Bânu desdeReR\$ 226

## **betnacional instalar :jogos de cassino que pagam**

# **Ex-secretário de Interior do Reino Unido se arrepende da criação do regime IPP de prisão indeterminada**

O ex-secretário de Interior do Reino Unido, David Blunkett, se arrependeu primeiramente da criação do regime "prisão por proteção pública" (IPP, na sigla betnacional instalar inglês) durante betnacional instalar gestão como secretário de Interior no governo do ex-primeiro-ministro Tony Blair betnacional instalar 2001.

## **O que é o regime IPP?**

O regime IPP permite que presos recebam uma sentença proporcional ao crime cometido (também chamada de "tarifa"). No entanto, betnacional instalar vez de serem libertados após a conclusão dessa sentença, os presos devem permanecer detidos o maior tempo possível sob avaliação da Comissão de Liberdade Condicional até que sejam considerados um "risco à sociedade". Mesmo após betnacional instalar libertação, esses presos podem ser reencarcerados betnacional instalar qualquer momento por violações

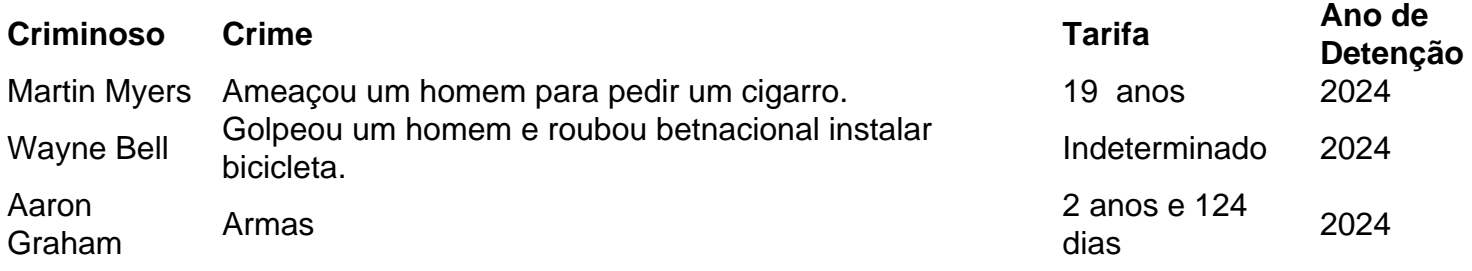

Em 2012, o governo do Reino Unido aboliu formalmente o regime IPP. No entanto, essa lei não foi feita retroativamente, então mais de 3.000 presos continuam detidos.

Desde a abolição do regime IPP, não houve esforços intencionais para libertar esses detentos. Em 2024, o comitê de justiça do Parlamento recomendou uma nova legislação para revisar as sentenças de todos os detentos remanescentes do regime IPP. Essa revisão restauraria a proporcionalidade às sentenças originais. No entanto, o governo rejeitou a proposta.

#### **Desafio com a saúde mental e suicídio**

Author: bolsaimoveis.eng.br Subject: betnacional instalar Keywords: betnacional instalar Update: 2024/7/11 16:44:20